# IPv6 Addressing

#### ISP Workshops

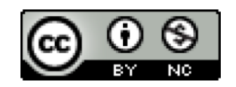

**These materials are licensed under the Creative Commons Attribution-NonCommercial 4.0 International license (http://creativecommons.org/licenses/by-nc/4.0/)**

<sup>1</sup> Last updated 8th April 2018

## Acknowledgements

- p This material originated from the Cisco ISP/IXP Workshop Programme developed by Philip Smith & Barry Greene
- p Use of these materials is encouraged as long as the source is fully acknowledged and this notice remains in place
- p Bug fixes and improvements are welcomed
	- n Please email *workshop (at) bgp4all.com*

Philip Smith

## Agenda

- □ Recap: how it worked with IPv4
- □ Getting IPv6 address space
- □ Constructing a scalable IPv6 address plan
- □ IPv6 addressing on LANs
- □ IPv6 address plan example

# How it used to be

Looking back at IPv4

## How did it work for IPv4?

#### $\Box$  Up until 1994:

- Operators applied to InterNIC for address space
	- <sup>p</sup> 1993 onwards: included RIPE NCC and APNIC, the first two RIRs
- **n** Class A: Big organisations
- **n** Class B: Medium organisations
	- <sup>p</sup> From 1992 onwards, multiple class Cs often handed out instead of single class Bs
- **n** Class C: Small organisations
- p From 1994 onwards (classless Internet)
	- Address space distributed by InterNIC (replaced by ARIN in 1998) and the other RIRs
	- Distribution according to demonstrated need (not want)

## IPv4 address plans (pre 1994)?

- p Prior to 1994, doing an address plan in IPv4 was very simple
- p Class C was used for one LAN
	- **n** If entity had more than one LAN, they'd normally get a class B
- p An organisation with a class B had 256 possible LANs
	- And that was more than most networks had in those days
- □ Organisations with more than 256 LANs tended to be Universities, big IT companies, etc
	- **n** They either had multiple class Bs, or even a class A

## Typical early 90s address plan

- p Organisation was not connected to the Internet as such
	- But used TCP/IP internally
- $\Box$  Would generally use 10.0.0.0/8
	- Or any other class A that InterNIC had not handed out
- $\Box$  10.X.Y.Z was a typical layout, where:
	- $\bullet$  X = building number
	- $Y =$  floor number
	- $\blacksquare$   $\mathsf{Z}$  = host address
	- $\blacksquare$  Where each subnet was a /24 (like a class C)
- p When these organisations connected to the Internet, they had to renumber
	- $\blacksquare$  Often into a /19 (the minimum allocation then)

## IPv4 address plans (post 1994)?

- p In the classful Internet days, IP address planning didn't really exist
	- The address space was big enough for most needs, as the number of devices and LANs were small
- p With the arrival of classless Internet, and IPv4 run out in the early 90s
	- **n** IP address planning was needed
	- **n** Organisations got address space according to demonstrated need
		- <sup>p</sup> A previous class B might now only get a /19
		- <sup>p</sup> LANs no longer were automatically /24s
		- <sup>p</sup> etc

## IPv4 address plans (post 1994)?

#### p Advent of NAT assisted with delaying IPv4 runout

- End-user got single public address, and NATed on to that address <sup>p</sup> (End-users could get lazy again)
- p Operators became more careful:
	- **RIR policy required "demonstrated need"** 
		- <sup>p</sup> Further allocations made only when existing allocations were proven to be mostly used up
	- **Example 2 Started assigning address space across backbone according to the needs of** the infrastucture
		- <sup>p</sup> No gaps, but still no real plan
		- <sup>p</sup> /30s for point-to-point links etc
		- <sup>p</sup> Although the "plans" often separated infrastructure address space from what went to customers

## IPv4 address plans (today)

- □ Chaotic?
- p Unstructured?
- p Undocumented?
- p With IPv4 address space almost all depleted
	- **n** Operators becoming ever more creative
	- Operators extracting the last "drops" from their address space holdings
	- It is a scramble just to keep network infrastructure addressed with public IPv4
	- Some operators even use NAT within their backbones
	- Some operators are reclaiming IPv4 address space loaned to their customers
	- **n** This hotch potch cannot and does not lead to good planning

### IPv4 address plans (today)

- p More serious issues because of the lack of structure, lack of planning:
	- **n** Infrastructure security filters become very hard to manage
		- <sup>p</sup> Adding yet another small block of IPv4 addresses to perimeter and control plane filters
	- **n** Traffic engineering is more challenging
		- <sup>p</sup> Lots of small blocks of address space to manage and manipulate
		- <sup>p</sup> With impacts on size of the global routing table too!
	- **n** Infrastructure addressing is difficult to manage
		- <sup>p</sup> Loopbacks and backbone point-to-point links no longer out of one contiguous block
	- Access address pool resizing
		- <sup>p</sup> Broadband access pools renumbering, reassigning, etc

#### IPv6

- p IPv6 changes all this
- p Address space delegations are generous
	- Reminders of the "old days" of classful IPv4
- p No NAT
- p Address planning is very possible
- p Address planning is very necessary
- p Documentation is very necessary
- p Operators accustomed to handling IPv4 in the 1980s and early 1990s might be able to use those old skills for IPv6 !

# IPv6 Address Planning

## Where to get IPv6 addresses

- p Your upstream ISP
- $\Box$  Africa
	- AfriNIC http://www.afrinic.net
- p Asia and the Pacific
	- $\blacksquare$  APNIC http://www.apnic.net
- p North America
	- ARIN http://www.arin.net
- p Latin America and the Caribbean
	- LACNIC http://www.lacnic.net
- p Europe and Middle East
	- RIPE NCC http://www.ripe.net/info/ncc

## Internet Registry Regions

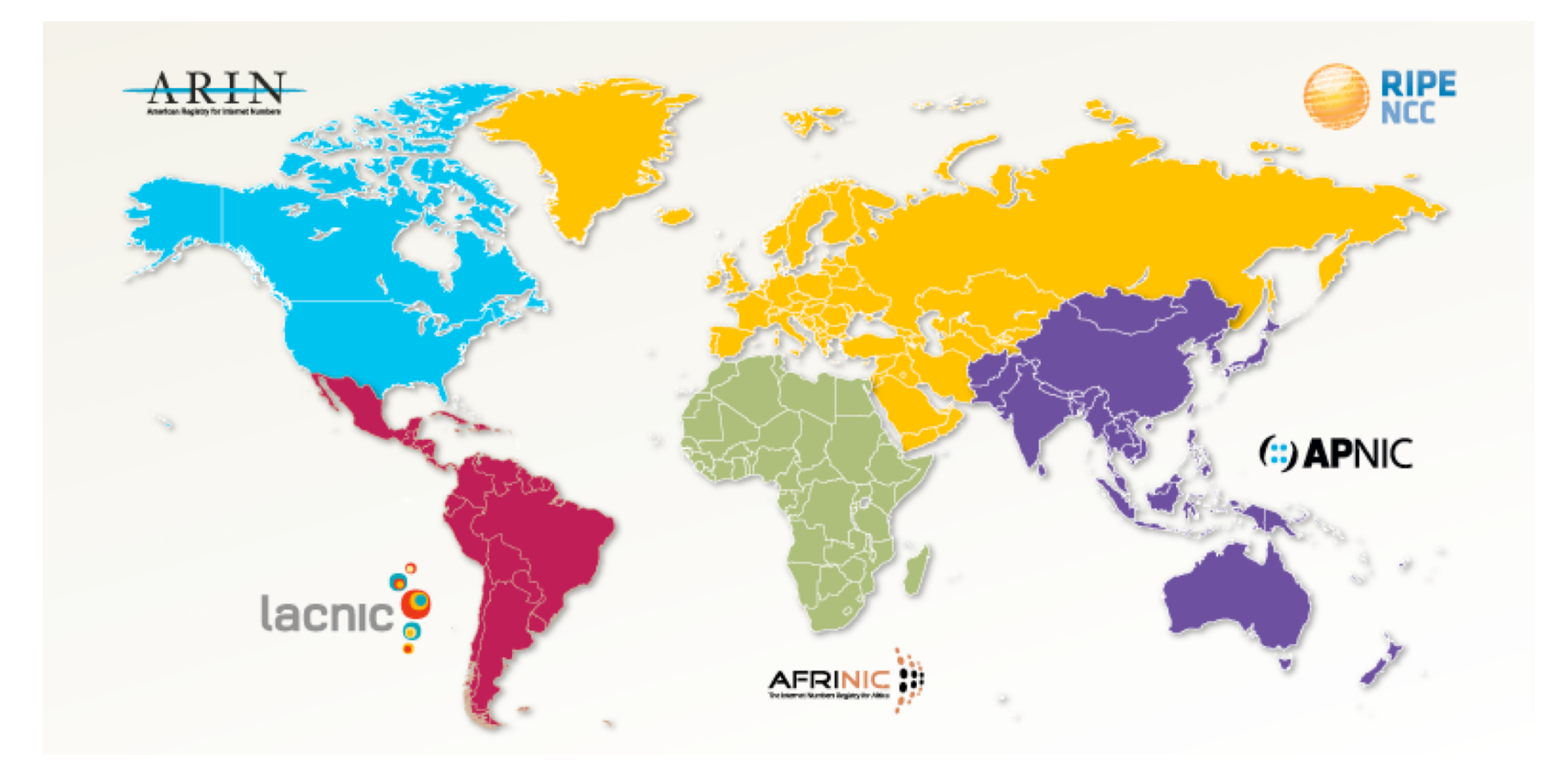

## Getting IPv6 address space (1)

#### p From your Regional Internet Registry

- Become a member of your Regional Internet Registry and get your own allocation
	- <sup>p</sup> Membership open to all organisations who are operating a network
- Address allocation policies listed on the individual RIR website
- $\blacksquare$  Minimum allocation is a /32 (or larger if you will have more than 65k /48 assignments)

## Getting IPv6 address space (2)

#### p From your upstream ISP

- Receive a /48 from upstream ISP's IPv6 address block
- Receive more than one  $/48$  if you have more than 65k subnets

#### □ If you need to multihome:

- **Apply for a /48 assignment from your RIR**
- Multihoming with the provider's /48 will be operationally challenging
	- <sup>p</sup> Provider policies, filters, etc

### Do NOT use 6to4

#### p Some entities still use 6to4

- Deprecated in May 2015 due to serious operational and security issues
- Read https://tools.ietf.org/rfc/rfc7526.txt (BCP196) for the reasoning why

#### □ FYI: 6to4 operation:

- $\blacksquare$  Take a single public IPv4 /32 address
- 2002:<ipv4 /32 address>::/48 becomes your IPv6 address block, giving 65k subnets
- Requires a 6to4 gateway
- 6to4 is a means of connecting IPv6 islands across the IPv4 Internet

## Nibble Boundaries

- p IPv6 offers network operators more flexibility with addressing plans
	- **Network addressing can now be done on nibble boundaries** <sup>p</sup> For ease of operation
	- Rather than making maximum use of a very scarce resource <sup>p</sup> With the resulting operational complexity
- p A nibble boundary means subnetting address space based on the address numbering
	- Each number in IPv6 represents 4 bits  $= 1$  nibble
	- Which means that IPv6 addressing can be done on 4-bit boundaries

## Nibble Boundaries – example

- p Consider the address block 2001:DB8:0:10::/61
	- The range of addresses in this block are:

**2001:0DB8:0000:0010:0000:0000:0000:0000 to 2001:0DB8:0000:0017:FFFF:FFFF:FFFF:FFFF**

- Note that this subnet only runs from 0010 to 0017.
- The adjacent block is  $2001:DB8:0:18::/61$

**2001:0DB8:0000:0018:0000:0000:0000:0000 to 2001:0DB8:0000:001F:FFFF:FFFF:FFFF:FFFF**

The address blocks don't use the entire nibble range

## Nibble Boundaries – example

- p Now consider the address block 2001:DB8:0:10::/60
	- The range of addresses in this block are:

**2001:0DB8:0000:0010:0000:0000:0000:0000 to 2001:0DB8:0000:001F:FFFF:FFFF:FFFF:FFFF**

- n Note that this subnet uses the entire nibble range, 0 to F
- Which makes the numbering plan for IPv6 simpler
	- <sup>p</sup> This range can have a particular meaning within the ISP block (for example, infrastructure addressing for a particular PoP)

## Addressing Plans – Infrastructure

- p All Network Operators should obtain a /32 from their RIR
- p Address block for router loop-back interfaces
	- **Number all loopbacks out of one** /64
	- $\blacksquare$  /128 per loopback
- p Address block for infrastructure (backbone)
	- $\blacksquare$  /48 allows 65k subnets
	- /48 per region (for the largest multi-national networks)
	- $\blacksquare$  /48 for whole backbone (for the majority of networks)
	- Infrastructure/backbone usually does NOT require regional/geographical addressing
	- n Summarise between sites if it makes sense

### Addressing Plans – Infrastructure

- p What about LANs?
	- $\blacksquare$  /64 per LAN
- p What about Point-to-Point links?
	- **Protocol design expectation is that**  $/64$  **is used**
	- /127 now recommended/standardised
		- <sup>p</sup> http://www.rfc-editor.org/rfc/rfc6164.txt
		- reserve /64 for the link, but address it as a  $(127)$
	- **n** Other options:
		- $\overline{p}$  /126s are being used (mimics IPv4 /30)
		- <sup>p</sup> /112s are being used
			- § Leaves final 16 bits free for node IDs
		- <sup>p</sup> Some discussion about /80s, /96s and /120s too
		- **p** Some equipment doesn't support /127s  $\circledcirc$

## Addressing Plans – Infrastructure

p NOC:

- ISP NOC is "trusted" network and usually considered part of infrastructure /48
	- <sup>p</sup> Contains management and monitoring systems
	- <sup>p</sup> Hosts the network operations staff
	- <sup>p</sup> take the last /60 (allows enough subnets)

#### p Critical Services:

- **Network Operator's critical services are part of the "trusted" network and** should be considered part of the infrastructure /48
- For example, Anycast DNS, SMTP, POP3/IMAP, etc
	- <sup>p</sup> Take the second /64
	- **p** (some operators use the first  $/64$  instead)

## Addressing Plans – Link from ISP to End-Site

#### □ Option One:

- Use ipv6 unnumbered
- Which means no global unicast ipv6 address on the point-to-point link
- Router adopts the specified interface's IPv6 address
	- <sup>p</sup> Router doesn't actually need a global unicast IPv6 address to forward packets

```
interface loopback 0
 ipv6 address 2001:DB8::1/128
interface serial 1/0
 ipv6 address unnumbered loopback 0
```
## Addressing Plans – Link from ISP to End-Site

□ Option Two:

- $\blacksquare$  Use the second /48 for point-to-point links
- Divide this / 48 up between PoPs
- **Example:** 
	- <sup>p</sup> For 10 PoPs, dividing into 16, gives /52 per PoP
	- <sup>p</sup> Each /52 gives 4096 point-to-point links
	- <sup>p</sup> Adjust to suit!
- Useful if ISP monitors point-to-point link state for customers
	- <sup>p</sup> Link addresses are **untrusted**, so do not want them in the first /48 used for the backbone &c
- Aggregate per router or per PoP and carry in iBGP (not ISIS/OSPF)

#### p RFC6177/BCP157 describes assignment sizes to end-sites

- Original (obsolete) IPv4 design specification said that end-sites get one /48
- Recognise that end-sites need to get enough IPv6 address space (multiples of /64s) to address all subnets for the foreseeable future

#### p In typical deployments today:

- /64 if end-site will only ever be a LAN (not recommended!!)
- /56 for small end-sites (e.g. home/office/small business)
- $\blacksquare$  /48 for large end-sites

#### p Observations:

- **n** RFC7084 specifies Basic Requirements for IPv6 Customer Edge Routers <sup>p</sup> Including ability to be able to request at least a /60 by DHCPv6-PD
- Don't assume that a mobile end-site needs only a  $/64$  3GPP Release 10 introduces DHCPv6-PD for tethering
- **Some operators are distributing /60s to their smallest customers!!** 27

- p Broadband Example:
	- $\blacksquare$  DHCPv6 pool is a /48
		- <sup>p</sup> DHCPv6 hands out /56 per customer
		- <sup>p</sup> Which allows for 256 customers per pool
	- If BRAS has more than 256 customers, increase pool to a  $/47$ <sup>p</sup> This allows for 512 customers at /56 per customer
	- $\blacksquare$  The whole nibble (/44) allows for 4096 delegations
	- In all cases, BRAS announces entire pool as one block by iBGP

- p Business "leased line":
	- $\blacksquare$  /48 per customer
	- One stop shop, no need for customer to revisit ISP for more addresses until all 65k subnets are used up
- p Hosted services:
	- One physical server per vLAN
	- One /64 per vLAN
	- **How many vLANs per PoP?**
	- /48 reserved for entire hosted servers across backbone
		- <sup>p</sup> Internal sites will be subnets and carried by iBGP

p Geographical delegations to Customers:

- Network Operator subdivides /32 address block into geographical chunks
- $\blacksquare$  E.g. into /36s
	- <sup>p</sup> Region 1: 2001:DB8:1xxx::/36
	- <sup>p</sup> Region 2: 2001:DB8:2xxx::/36
	- <sup>p</sup> Region 3: 2001:DB8:3xxx::/36
	- <sup>p</sup> etc
- Which gives 4096 /48s per region
- For Operational and Administrative ease
- Benefits for traffic engineering if Network Operator multihomes in each region

p Sequential delegations to Customers:

- After carving off address space for network infrastructure, Network Operator simply assigns address space sequentially
- $\blacksquare$  Eg:
	- <sup>p</sup> Infrastructure: 2001:DB8:0::/48
	- <sup>p</sup> Customer P2P: 2001:DB8:1::/48
	- <sup>p</sup> Customer 1: 2001:DB8:2::/48
	- <sup>p</sup> Customer 2: 2001:DB8:3::/48
	- $p$  etc
- Useful when there is no regional subdivision of network and no regional multihoming needs

## Addressing Plans – Routing Considerations

- p Carry Broadband pools in iBGP across the backbone
	- Not in OSPF/ISIS
- p Multiple Broadband pools on one BRAS should be aggregated if possible
	- n Reduce load on iBGP
- p Aggregating leased line customer address blocks per router or per PoP is undesirable:
	- **n** Interferes with ISP's traffic engineering needs
	- **n** Interferes with ISP's service quality and service guarantees

## Addressing Plans – Traffic Engineering

- p Smaller providers will be single homed
	- The customer portion of the ISP's IPv6 address block will usually be assigned sequentially
- p Larger providers will be multihomed
	- Two, three or more external links from different providers
	- **n** Traffic engineering becomes important
	- Sequential assignments of customer addresses will negatively impact load balancing

## Addressing Plans – Traffic Engineering

- p ISP Router loopbacks and backbone point-to-point links make up a small part of total address space
	- **n** And they don't attract traffic, unlike customer address space
- p Links from ISP Aggregation edge to customer router needs one /64
	- **n** Small requirements compared with total address space
	- n Some ISPs use IPv6 unnumbered
- p Planning customer assignments is a very important part of multihoming
	- **n** Traffic engineering involves subdividing aggregate into pieces until load balancing works

## Unplanned IP addressing

p ISP fills up customer IP addressing from one end of the range:

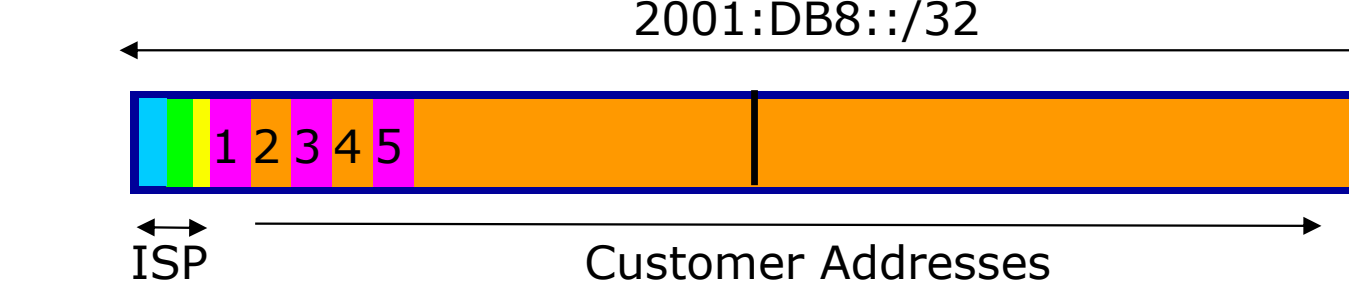

- p Customers generate traffic
	- $\blacksquare$  Dividing the range into two pieces will result in one /33 with all the customers and the ISP infrastructure the addresses, and one /33 with nothing
	- No loadbalancing as all traffic will come in the first /33
	- Means further subdivision of the first  $/33$  = harder work

## Planned IP addressing

p If ISP fills up customer addressing from both ends of the range:

ISP Customer Addresses 1 3 5 7 9 2 4 6 810 Customer Addresses 2001:DB8::/32

- p Scheme then is:
	- First customer from first /33, second customer from second /33, third from first /33, etc
- p This works also for residential versus commercial customers:
	- Residential from first  $/33$
	- **n** Commercial from second  $/33$  36 36

## Planned IP Addressing

- p This works fine for multihoming between two upstream links (same or different providers)
- p Can also subdivide address space to suit more than two upstreams
	- Follow a similar scheme for populating each portion of the address space
- p Consider regional (geographical) distribution of customer delegated address space
- p Don't forget to always announce an aggregate out of each link

### Addressing Plans – Advice

- p Customer address assignments should not be reserved or assigned on a per PoP basis
	- Follow same principle as for IPv4
	- Subnet aggregate to cater for multihoming needs
	- **n** Consider regional delegation
	- **n** ISP iBGP carries customer nets
	- **n** Aggregation within the iBGP not required and usually not desirable
	- **Aggregation in eBGP is very necessary**
- p Backbone infrastructure assignments:
	- Number out of a single /48
		- <sup>p</sup> Operational simplicity and security
	- **Aggregate to minimise size of the IGP**

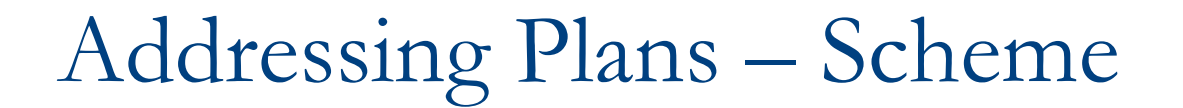

p Looking at Infrastructure:

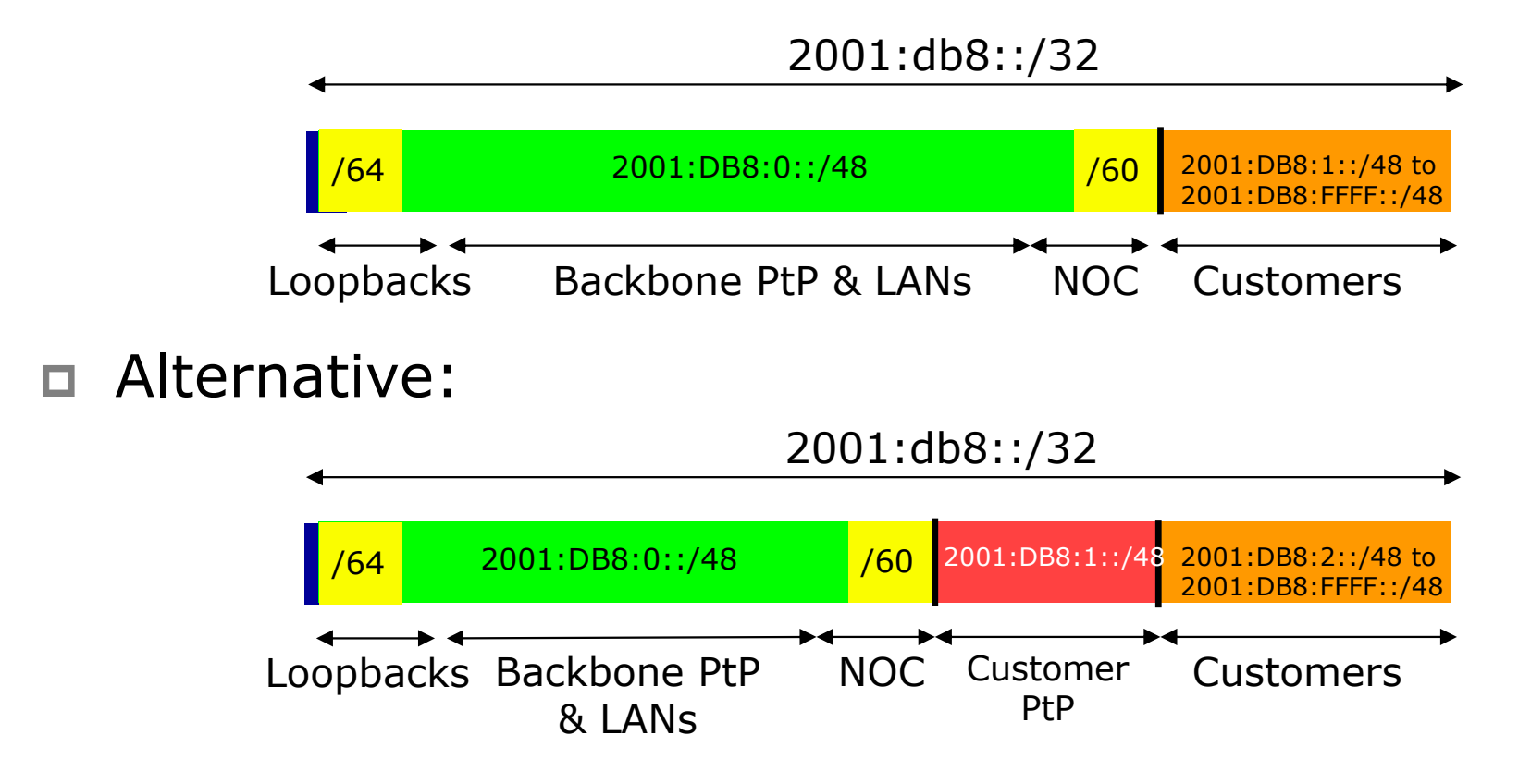

## Addressing Plans Planning

- $\Box$  Registries will usually allocate the next block to be contiguous with the first allocation
	- (RIRs use a sparse allocation strategy industry goal is aggregation)
	- Minimum allocation is /32
	- $\blacksquare$  Very likely that subsequent allocation will make this up to a /31 or larger (/28)
	- **n** So plan accordingly

## Addressing Plans (contd)

- p Document infrastructure allocation
	- **Eases operation, debugging and management**
- p Document customer allocation
	- Customers get /48 each
	- **n** Prefix contained in iBGP
	- **Eases operation, debugging and management**
	- **n** Submit network object to RIR Database

## Addressing Tools

#### p Examples of IP address planning tools:

- NetDot netdot.uoregon.edu ■ OpenNetAdmin opennetadmin.com
- HaCi sourceforge.net/projects/haci
- **n** Racktables **racktables.org**
- IPAT nethead.de/index.php/ipat
- n freeipdb home.globalcrossing.net/~freeipdb/
- p Examples of IPv6 subnet calculators:
	- n ipv6gen code.google.com/p/ipv6gen/
	- sipcalc www.routemeister.net/projects/sipcalc/

# IPv6 Addressing on LANs

## IPv6 Addressing on LANs

- □ Two options:
	- **n** Stateless Autoconfiguration (SLAAC)
		- <sup>p</sup> Client learns IPv6 address from the router on the LAN
	- **DHCPv6** 
		- <sup>p</sup> Client learns IPv6 address from a DHCP server (as for IPv4)

### SLAAC

#### p IPv6 client learns address "from the LAN"

- n Sends out "router solicit"
- Router responds with "router advertisement" containing subnet and default gateway
- **n** Initial client state:

```
Client:
en3: flags=8863<UP,BROADCAST,SMART,RUNNING,SIMPLEX,MULTICAST> mtu 1500
           ether 68:5b:35:7d:3b:bd
           inet6 fe80::6a5b:35ff:fe7d:3bbd%en3 prefixlen 64 scopeid 0x8
```
**n** Router does not need any specific configuration

```
interface FastEthernet0/0
 ipv6 address 2001:db8:100::1/64
 ipv6 nd router-preference high
!
```
### SLAAC

#### p On receiving response from the router:

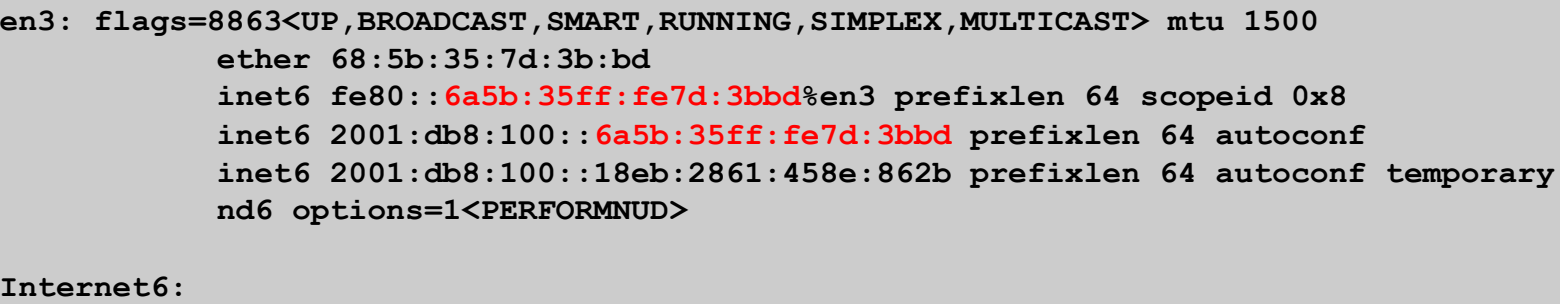

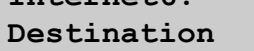

**Destination Gateway Flags Netif Expire default fe80::219:30ff:fee UGc en3**

 $\blacksquare$  Note the temporary address  $-$  this is the one used for all IPv6 connectivity, and has a lifetime determined by the client's operating system

### DHCP<sub>v</sub>6

p Works like DHCP on IPv4 infrastructure:

- DHCPv6 server distributes addresses from a pool on request from client
- DHCPv6 client configures IPv6 address
- Sample server configuration (Cisco IOS):

```
ipv6 dhcp pool LABNET
 dns-server 2001:DB8:1::1
 dns-server 2001:DB8:2::2
domain-name labnet
!
interface VLAN1
 ipv6 address 2001:DB8::1/64
 ipv6 dhcp server LABNET
!
```
## Distributing subnets by DHCP

- p Two options:
	- **Static assignment (as in IPv4)** <sup>p</sup> Tell the customer what subnet they have
	- DHCPv6-PD
		- <sup>p</sup> Use DHCPv6 Prefix Delegation feature to distribute subnets automatically

### DHCPv6-PD

#### □ New for IPv6, is Prefix-Delegation (PD)

- Allows DHCP server to delegate subnets to clients
- **E** Especially useful for Broadband deployments
- Server example on BRAS (Cisco IOS):

```
ipv6 dhcp pool BB-CUST-1
prefix-delegation pool BBCUST1 lifetime 1800 600 
!
ipv6 local pool BBCUST1 2001:DB8:F00::/40 56
!
interface FastEthernet0/0
 ipv6 enable
 ipv6 dhcp server BB-CUST-1
!
```
#### DHCPv6-PD

#### p Client receives address delegation from the server:

```
interface Dialer0
description ADSL link to MY ISP
ipv6 address autoconfig default
ipv6 dhcp client pd ADSL-PD rapid-commit
!
interface Vlan1
description Home Network
ipv6 address ADSL-PD ::0:0:0:0:1/64
!
interface Vlan2
description Home IP/TV Network
ipv6 address ADSL-PD ::1:0:0:0:1/64
!
```
**Vlan1 – IPv6 address: 2001:DB8:F00:3100::1/64 Vlan2 – IPv6 address: 2001:DB8:F00:3101::1/64**

# Example Address Plan

### Example Address Plan

p Generic Network Operator

- Has 2001:DB8::/32 address block
- Takes first /48 for network infrastructure
	- <sup>p</sup> First /64 for loopbacks
	- <sup>p</sup> Last /60 for NOC
- Takes second /48 for point to point links to customer sites
- **Remainder of address space for delegation to customers,** content hosting and broadband pools
- □ Network Operator has 20 locations (Points of Presence) around the country

## Example: Loopback addresses

- p 2001:DB8:0::/48 is used for infrastructure
- $\Box$  Out of this, 2001:DB8:0:0::/64 is used for loopbacks
	- Each loopback is numbered as a  $/128$
- p Scheme adopted is:
	- 2001:DB8::XXYY/128
		- <sup>p</sup> Where XX is the PoP number (01 through FF)
		- <sup>p</sup> Where YY is the router number (01 through FF)
	- Scheme is good for:
		- $p 255$  PoPs
		- <sup>p</sup> 255 routers per PoP
		- <sup>p</sup> keeping addresses small/short

## Loopbacks Example

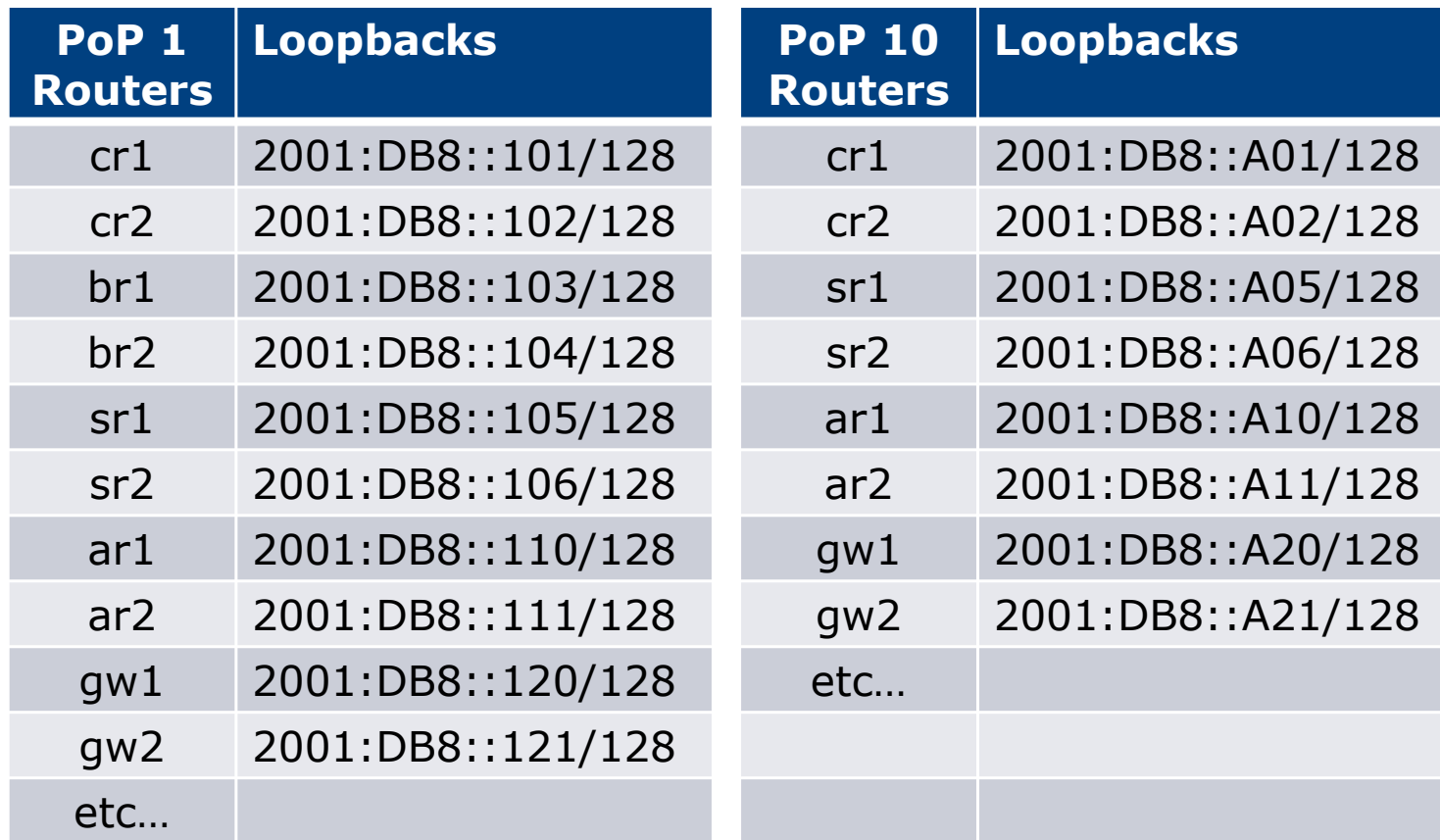

### Example: Backbone Point to Point links

- p Backbone Point to Point links come out of Infrastructure block 2001:DB8:0::/48
	- Scheme adopted is: <sup>p</sup> 2001:DB8:0:XXYY::Z/64
	- n Where
		- <sup>p</sup> XX is the PoP number (01 through FF)
		- <sup>p</sup> YY is the LAN number (00 through 0F)
		- <sup>p</sup> YY is the P2P link number (10 through FF)
		- $\Box$  Z is the interface address (0 or 1)
	- Scheme is good for 16 LANs and 240 backbone PtP links per PoP, and for 255 PoPs

## LANs and PtP Links Example

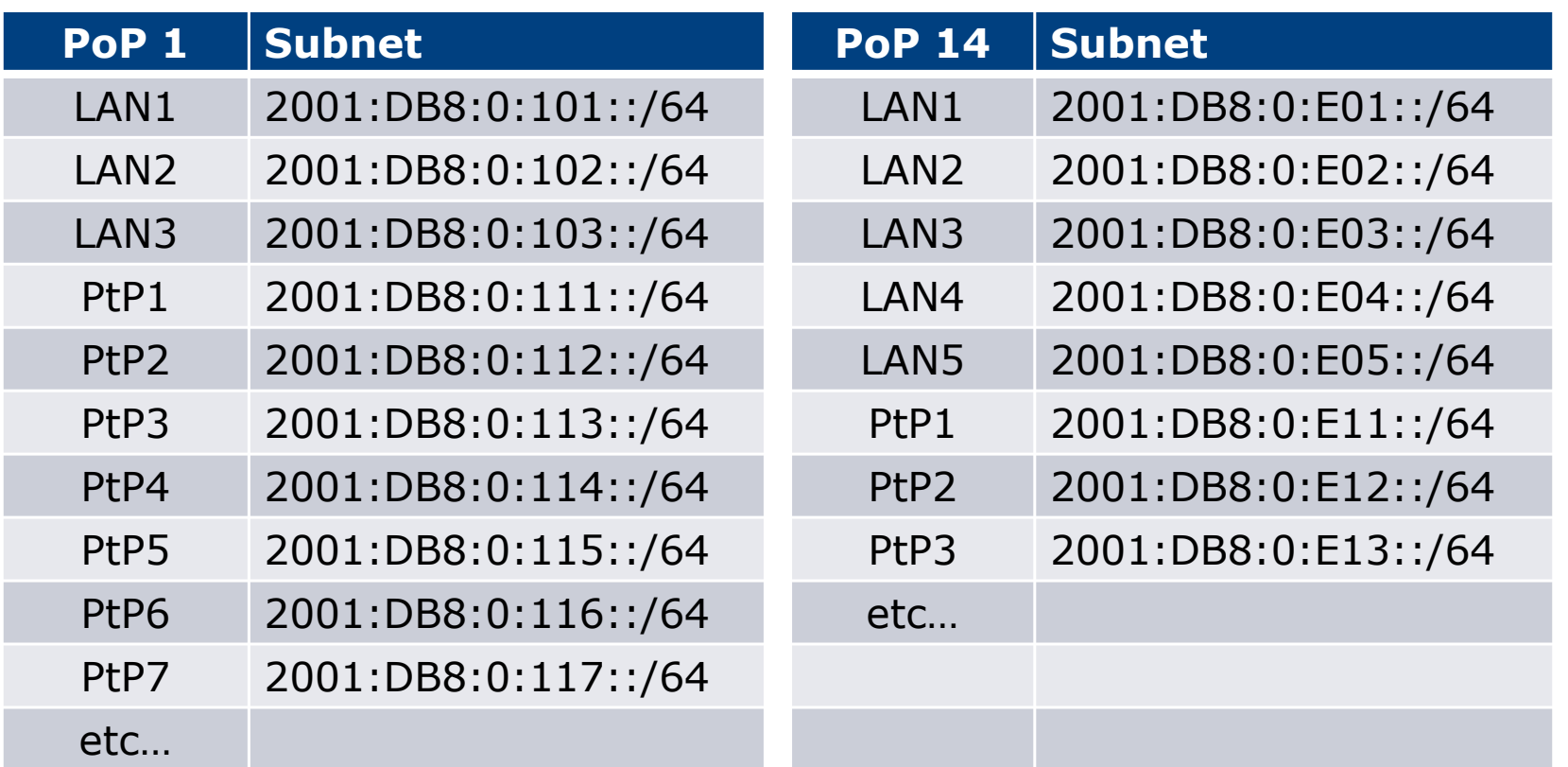

Note: PtP links have /64 reserved but are addressed as /127s 56

## Links to Customers

□ Some ISPs use "ip unnumbered" for IPv4 interface links

- So replicate this in IPv6 by using "ipv6 unnumbered" to address the links
- $\blacksquare$  This will not require one /48 to be taken from the ISP's /32 allocation

#### p Other ISPs use real routable addresses

- So set aside the second /48 for this purpose
- **n** Gives 65536 possible customer links, assuming a /64 for each link

### Customer Links Example

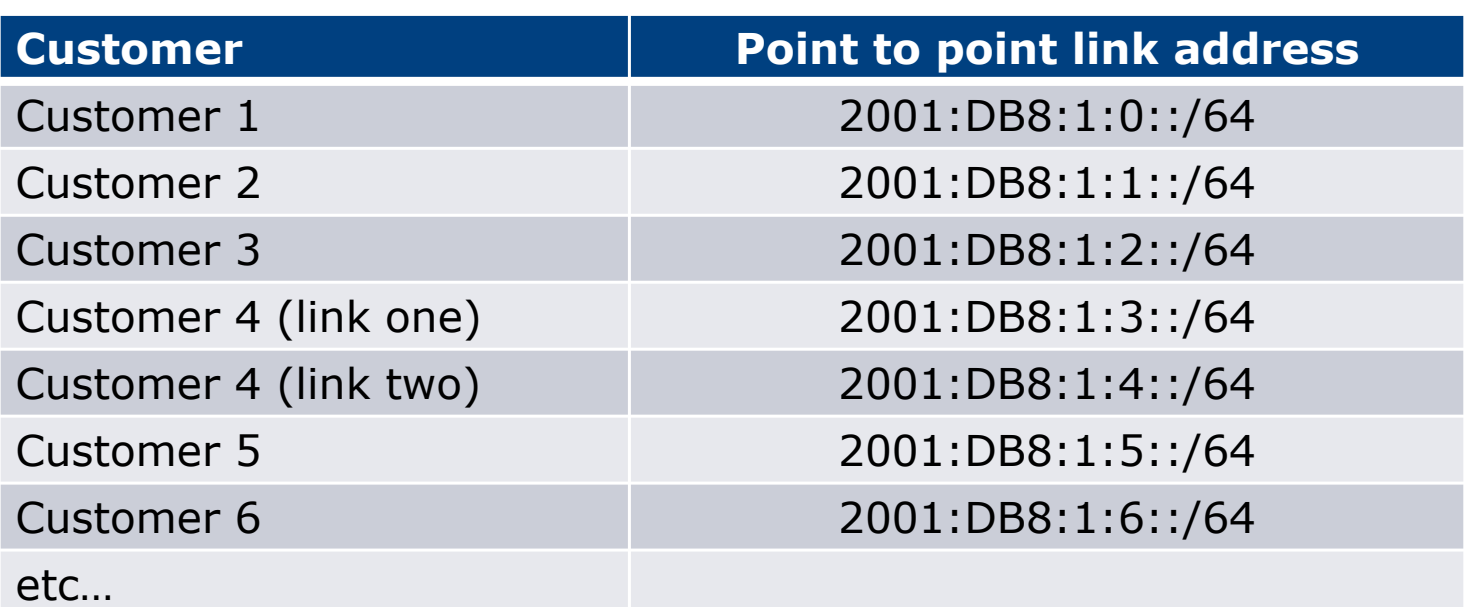

Note1: PtP links are numbered out of 2001:DB8:1::/48

Note2: PtP links have /64 reserved but are addressed as /127s

## Example: Allocations from the /32

#### p Master allocation documentation would look like this:

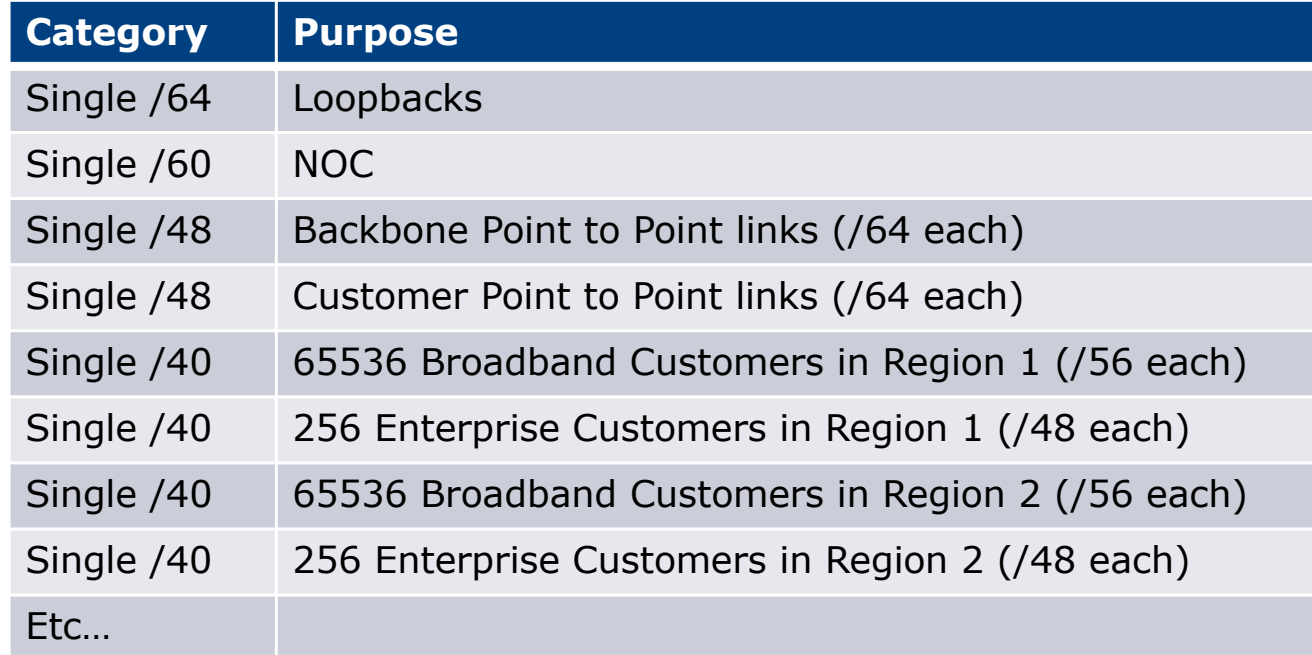

## Example: Allocations from the /32

#### p Detailed documentation:

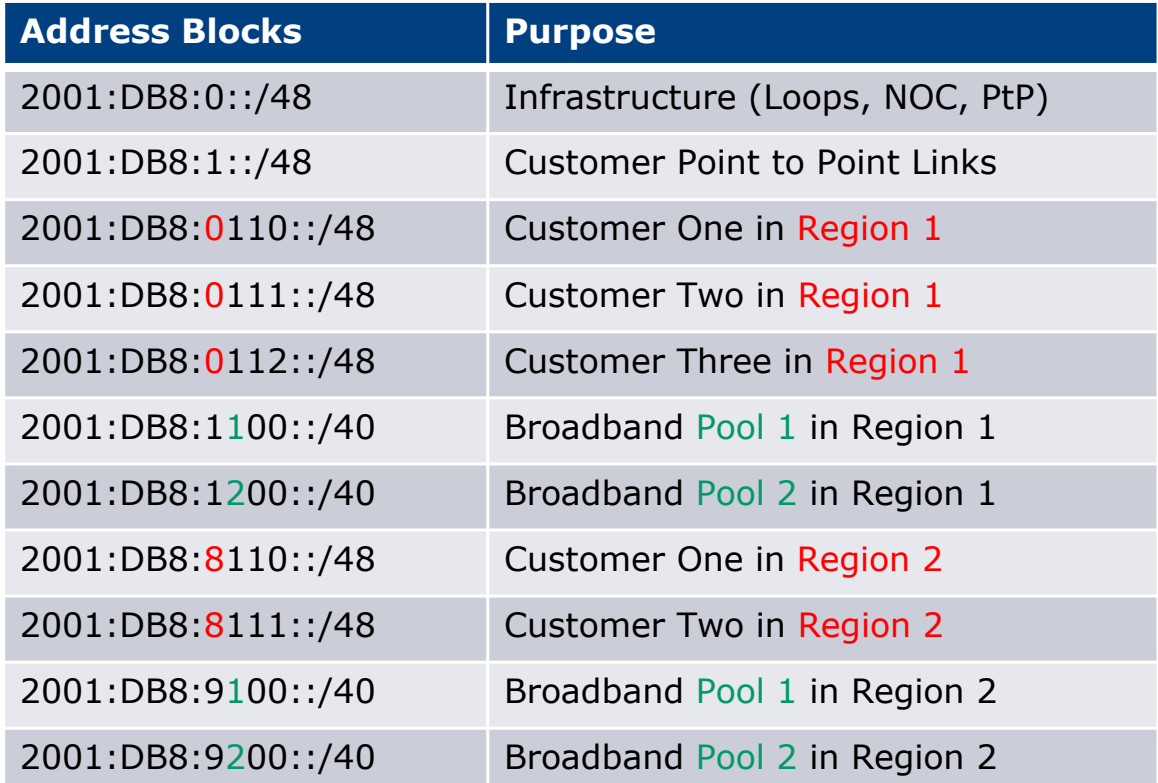

#### Summary

 $\Box$  First /48 for infrastructure

- Out of that, first /64 for Loopbacks
- □ PoP structure within IPv6 addressing is very possible
	- **n** Greater flexibility than with IPv4
	- **Possible to come up with a simple memorable scheme**

p Documentation vitally important!

### Presentation Recap

- p How it worked with IPv4
- □ Getting IPv6 address space
- □ Constructing a scalable IPv6 address plan
- □ IPv6 addressing on LANs
- □ IPv6 address plan example

# IPv6 Addressing

ISP Workshops